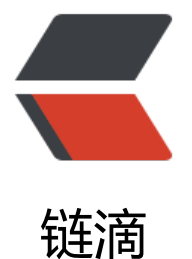

# Shiro 与分布式 Ses[sion](https://ld246.com) 与 Redis 的那些坑

作者: matthewhan

原文链接:https://ld246.com/article/1585556428661

来源网站:[链滴](https://ld246.com/member/matthewhan)

许可协议:[署名-相同方式共享 4.0 国际 \(CC BY-SA 4.0\)](https://ld246.com/article/1585556428661)

## **需要知道的点**

Shiro的Session支持企业级的特性,例如分布式缓存。我们在Spring Data Redis + Shiro的方案中 要注意下以下几点:

1. 无论Redis服务是单机还是集群模式,都需要注意Session对象的序列化与反序列化的问题;

2. Shiro的 **Session**:定义好的一个接口;**Simple Session**:一个它的简单实现,我们想要实现持 化就需要对它进行维护;

3. **EnterpriseCacheSessionDAO**: Session对象的增删改查, 可以对Session对象进行下一步的定 化操作(个人理解),所以我们可以通过覆写它的方法来达到我们想要的持久化效果。以下4个方法 对Session的持久化处理:

- doCreate
- doUpdate
- doReadSession
- doDelete

4. **SessionManager**:对**EnterpriseCacheSessionDAO**创建好的Session对象交给**SessionManag r**。它管理着Session的创建、操作以及清除等;**DefaultSessionManager**:具体实现,默认的web 用Session管理器,主要是涉及到Session和Cookies,涉及到的行为:添加、删除SessionId到Cooki 、读取Cookie获得SessionId;

5. **SessionId**:得到Session的关键

6. **securityManager**:这是Shiro框架的核心组件,可以把他看做是一个Shiro框架的全局管理组件 用于调度各种Shiro框架的服务。我们需要将自定义的**sessionManager**交给它

## **Session持久化**

上面写到如果想定制化我们的持久化效果,就必须覆写它的方法,所以我们需要新创建一个类 Sessio RedisDao来继承 EnterpriseCacheSessionDAO类:

@Component

public class SessionRedisDao extends EnterpriseCacheSessionDAO {

/\*\*

```
*注入的是byteRedisTemplate,只用于byte[]类型的序列化存储在redis中
```
\*/

private final RedisTemplate<String, byte[]> redisTemplate;

 public SessionRedisDao(@Qualifier("byteRedisTemplate") RedisTemplate<String, byte[]> r disTemplate) {

this.redisTemplate = redisTemplate;

}

/\*\*

```
 * 创建session,保存到数据库
```

```
 * @param session
```

```
 * @return
```
\*/

@Override

protected Serializable doCreate(Session session) {

```
 Serializable sessionId = super.doCreate(session);
    System.out.println("==================【 " + sessionId + " 】创建了session! ====
===========");
     BoundValueOperations<String, byte[]> boundValueOperations = redisTemplate.boundV
lueOps(SHIRO_SESSION + sessionId.toString());
     boundValueOperations.set(sessionToByte(session), 240, TimeUnit.MINUTES);
     return sessionId;
   }
   /**
   * 获取session
   * @param sessionId
   * @return
   */
   @Override
   protected Session doReadSession(Serializable sessionId) {
    // 先从缓存中获取session, 如果没有再去数据库中获取
     Session session = super.doReadSession(sessionId);
     //System.out.println("===============【 " + sessionId + " 】 获取了session!===
============");
    if(session == null) BoundValueOperations<String, byte[]> boundValueOperations = redisTemplate.boun
ValueOps(SHIRO_SESSION + sessionId.toString());
        byte[] bytes = (boundValueOperations.get());
       if(bytes != null && bytes.length > 0){
          session = byteToSession(bytes);
       }
     }
     return session;
   }
   /**
   * 更新session的最后一次访问时间
   * @param session
   */
   @Override
   protected void doUpdate(Session session) {
     super.doUpdate(session);
    System.out.println("=================【 " + session.getId() + " 】更新了session! =
==============");
```
 BoundValueOperations<String, byte[]> boundValueOperations = redisTemplate.boundV lueOps(SHIRO\_SESSION + session.getId().toString());

```
 boundValueOperations.set(sessionToByte(session), 240, TimeUnit.MINUTES);
 }
 /**
  * 删除session
 * @param session
 */
 @Override
```

```
 protected void doDelete(Session session) {
     System.out.println("=================【 " + session.getId() + " 】删除了session! =
==============");
      super.doDelete(session);
      redisTemplate.delete(SHIRO_SESSION + session.getId().toString());
   }
   /**
    * 把session对象转化为byte保存到redis中
    * @param session
    * @return
    */
   public byte[] sessionToByte(Session session){
      ByteArrayOutputStream bo = new ByteArrayOutputStream();
     byte[] bytes = null; try {
        ObjectOutputStream oo = new ObjectOutputStream(bo);
        oo.writeObject(session);
        bytes = bo.toByteArray();
      } catch (IOException e) {
        e.printStackTrace();
      }
      return bytes;
   }
   /**
    * 把byte还原为session
    * @param bytes
    * @return
    */
   public Session byteToSession(byte[] bytes){
     ByteArrayInputStream bi = new ByteArrayInputStream(bytes);
      ObjectInputStream in;
      SimpleSession session = null;
      try {
        in = new ObjectInputStream(bi);
        session = (SimpleSession) in.readObject();
      } catch (ClassNotFoundException | IOException e) {
        e.printStackTrace();
      }
     return session;
   }
}
```
好像看起来和网上的其他技术文章的实现差不多,但是还有差啦(迷之台湾腔?)

首先是关于 RedisTemplate客户端的注入使用:

private final RedisTemplate<String, byte[]> redisTemplate; public SessionRedisDao(@Qualifier("byteRedisTemplate") RedisTemplate<String, byte[]> redi Template) {

this.redisTemplate = redisTemplate;

}

在这里看到key和value的类型 <String, byte[]>, 不是常规的 <String, Object>, 因为我在以下序 化工具中以json字符串的形式存储在Redis:

- 1. FastJsonRedisSerializer
- 2. GenericJackson2JsonRedisSerializer
- 3. Jackson2JsonRedisSerializer

发现在执行 doUpdate方法后, Redis当中会增加一些Simple Session没有字段, 比如 "valid":true 等,所以在反序列化获取Session对象的过程中会抛出如下异常:

"Could not read JSON: Cannot construct instance of`org.apache.shiro.web.util.SavedRequest` no Creators, like default construct, exist): cannot deserialize from Object value (no delegate- o property-based Creator) at [Source: (byte[])"["org.apache.shiro.session.mgt.SimpleSession"

我突然就想到了《码出高效》里面,有说过POJO类不要使用isXxx作为变量的形式

当然这里也没发现存在 isXxx的成员变量, 只看到了 isValid()方法, 以及 isStoped()方法也没有对应的 toped 成员属性。可能是在反序列化的过程中,通过Redis里的键值对发现,**SimpleSession**并没有 个 boolean 类型的 valid变量而导致错误。不知道是不是算Shiro的Simple Session一个Bug。

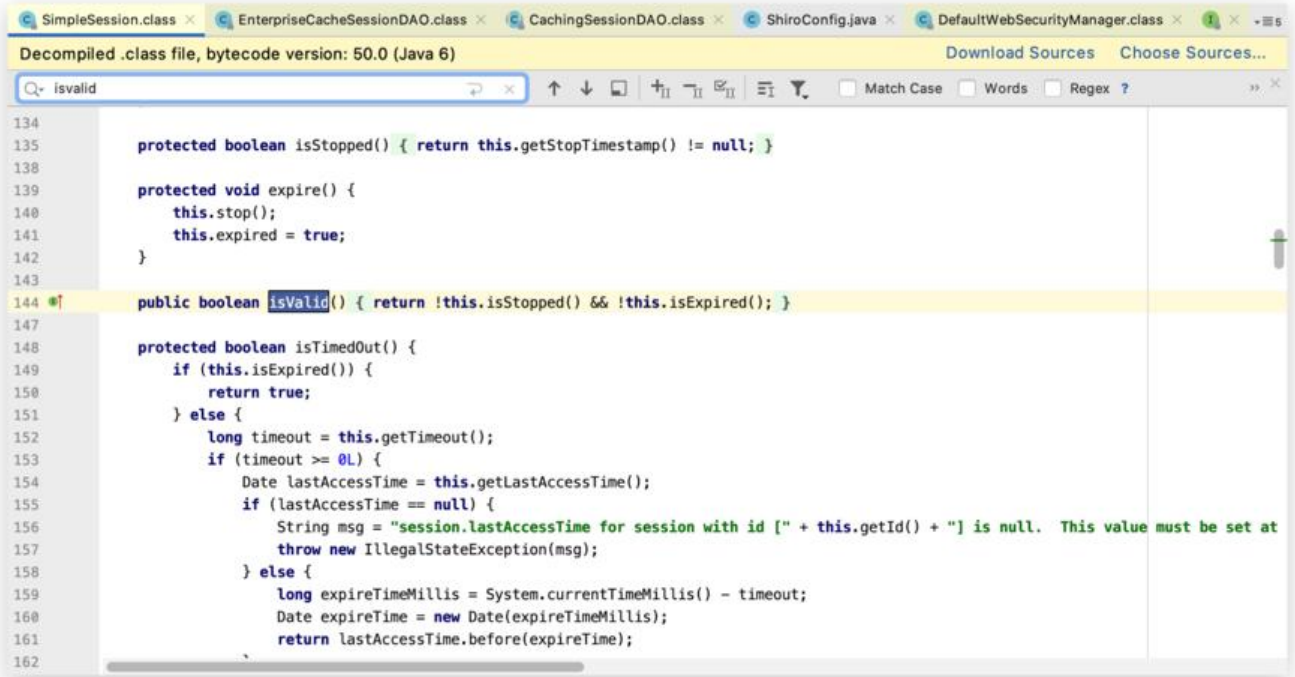

#### **解决手段**

**目前个人找到的解决的方法是使用 byte[]字节流存储,且用默认的JDK序列化工具 JdkSerialization edisSerializer。**

#### **Redis配置序列化工具**

因为可能在代码其他处已经使用了其他序列化工具操作Redis了,所以这里建议重新写一个Bean的方

专门用于Shiro安全框架的Session操作:

```
@Bean(name = "byteRedisTemplate")
public RedisTemplate<String, byte[]> byteRedisTemplate(RedisConnectionFactory redisConn
ctionFactory) {
   RedisTemplate<String, byte[]> redisTemplate = new RedisTemplate<>();
```
redisTemplate.setConnectionFactory(redisConnectionFactory);

 JdkSerializationRedisSerializer jdkSerializationRedisSerializer = new JdkSerializationRedisSer alizer();

 // 全局开启AutoType,不建议使用 // ParserConfig.getGlobalInstance().setAutoTypeSupport(true); //建议使用这种方式,小范围指定白名单 ParserConfig.getGlobalInstance().addAccept("com.zrtg.");

// 设置值 (value) 的序列化采用jdkSerializationRedisSerializer。 redisTemplate.setValueSerializer(jdkSerializationRedisSerializer); redisTemplate.setHashValueSerializer(jdkSerializationRedisSerializer); // 设置键 (key) 的序列化采用StringRedisSerializer。 redisTemplate.setKeySerializer(new StringRedisSerializer()); redisTemplate.setHashKeySerializer(new StringRedisSerializer());

 redisTemplate.afterPropertiesSet(); log.info("MatthewHan: [ byteRedisTemplate启动, 鸡你实在是太美! ] "); return redisTemplate;

}

然后在需要注入的地方, 加入 @Qualifier注解即可, 像这样: @Qualifier("byteRedisTemplate") Re isTemplate<String, byte[]> redisTemplate。

### **并入管理**

@Bean

public DefaultWebSessionManager sessionManager(SessionRedisDao sessionRedisDao) { DefaultWebSessionManager sessionManager = new DefaultWebSessionManager();

 sessionManager.setSessionIdCookie(remeberMeCookie()); sessionManager.setGlobalSessionTimeout(14400000L); sessionManager.setDeleteInvalidSessions(true); // 将写好的缓存sessionDao注入 sessionManager.setSessionDAO(sessionRedisDao); sessionManager.setSessionValidationSchedulerEnabled(true);

return sessionManager;

}

- /\*\* \* 注入 securityManager
- \* 将写好的缓存sessionDao注入
- \* @param sessionRedisDao
- \* @param customRealmConfig
- \* @return

\*/

@Bean

public SecurityManager securityManager(SessionRedisDao sessionRedisDao, CustomRealmC nfig customRealmConfig) {

 DefaultWebSecurityManager securityManager = new DefaultWebSecurityManager(); // 设置realm

securityManager.setRealm(customRealmConfig);

// 注入Cookie记住我管理器

securityManager.setRememberMeManager(null);

securityManager.setSessionManager(sessionManager(sessionRedisDao));

return securityManager;

}

这里注意rememberMe的Cookies管理,以及 sessionManager.setGlobalSessionTimeout(144000 0L);和Redis设置的过期时间保持一致即可。